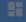

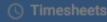

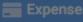

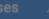

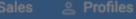

# Welcome to your self-service portal

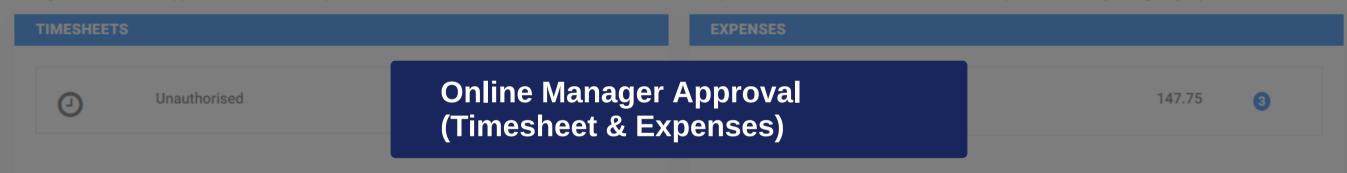

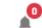

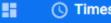

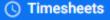

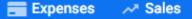

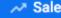

Profiles

# Welcome to your self-service portal

Here you can view and approve timesheets & expenses, review sales invoices & status and contract and compliance information. For further information please contact your agency representative.

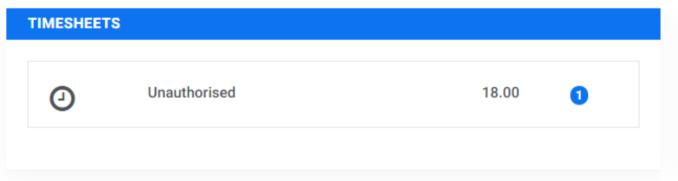

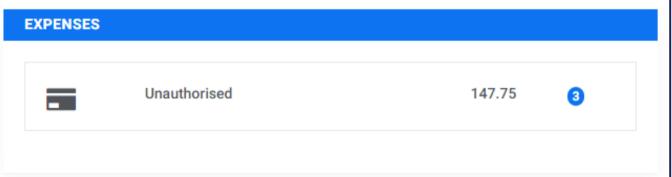

1/14 Your Portal Dashboard will provide you with a quick view of all Timesheets and Expenses awaiting your approval.

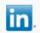

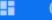

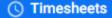

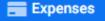

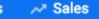

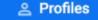

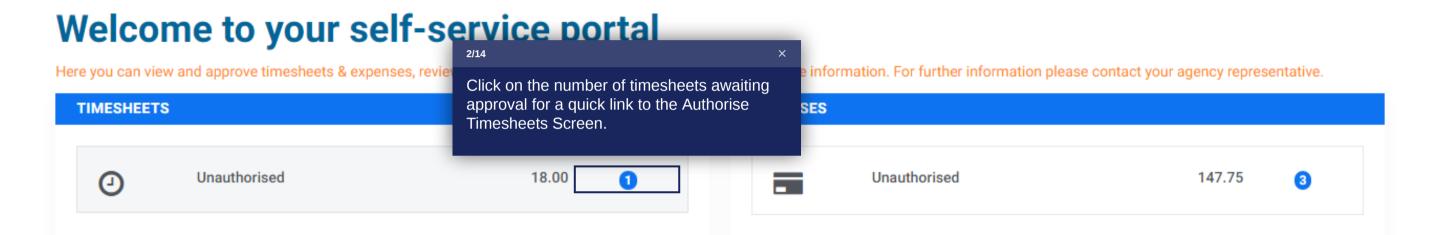

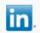

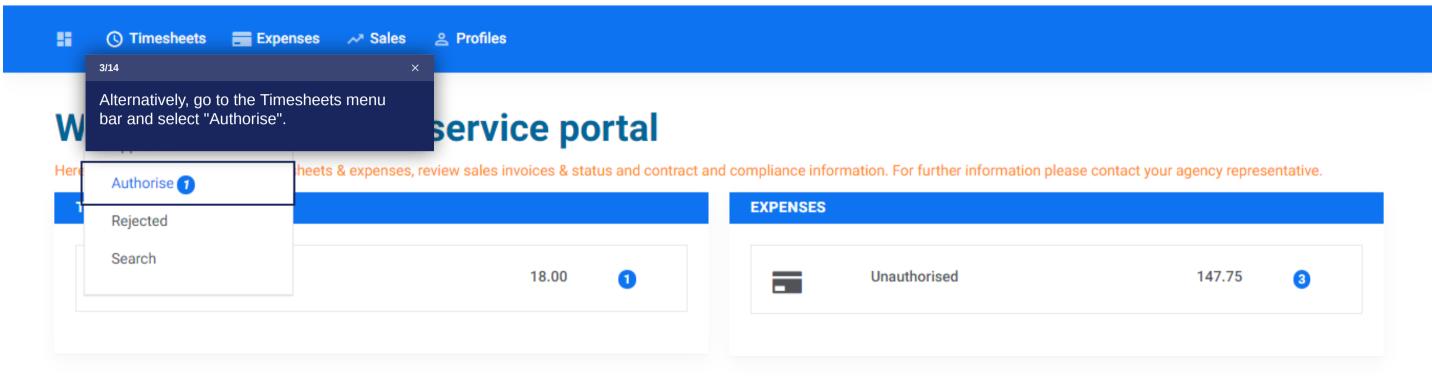

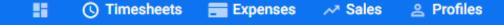

#### **Authorise Timesheets**

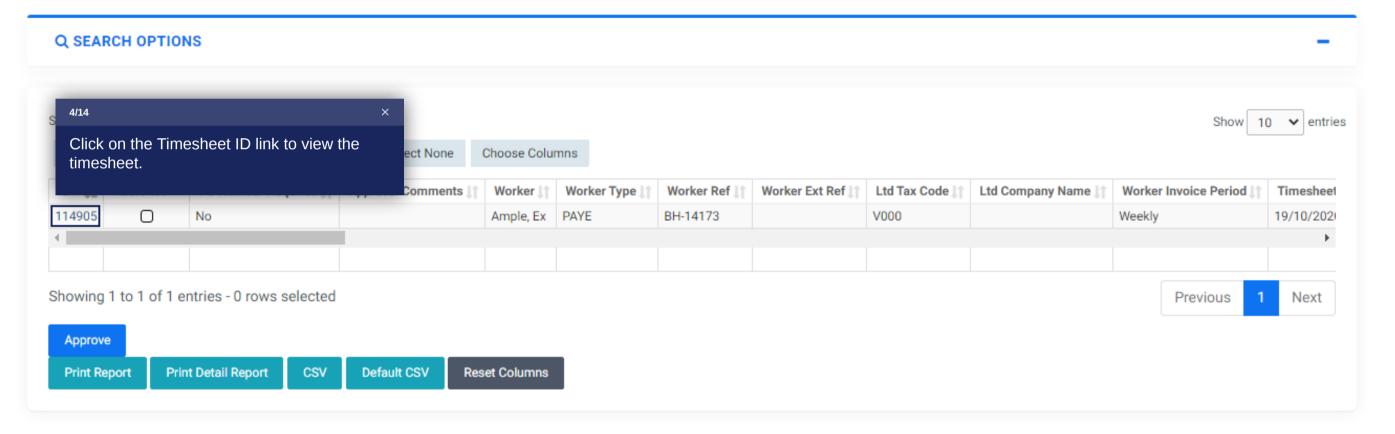

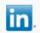

Fixed Rate Breakdown:

Overtime: 2.25, All Hours Worked: 7.5

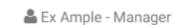

GBP 18.00

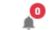

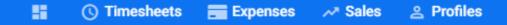

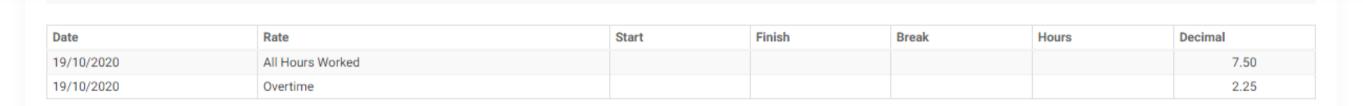

Total Charge:

#### **APPROVALS**

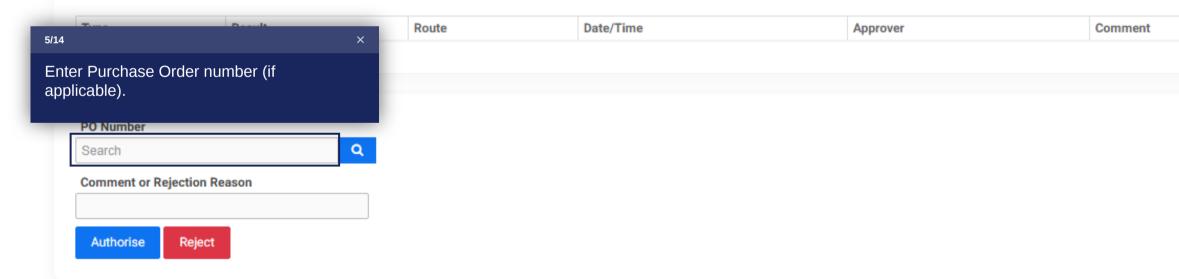

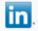

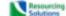

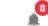

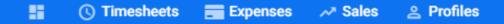

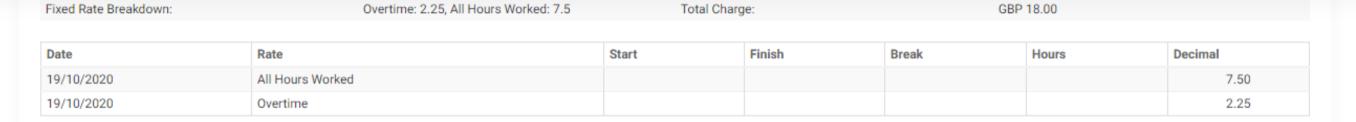

### **APPROVALS** Result Route Date/Time Type Approver Comment 6/14 Enter any additional comments or Rejection Reason. Please note if you reject the timesheet a Rejection reason is a mandatory requirement. Comment or Rejection Reason Authorise Reject

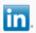

Fixed Rate Breakdown:

Overtime: 2.25, All Hours Worked: 7.5

GBP 18.00

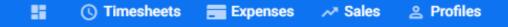

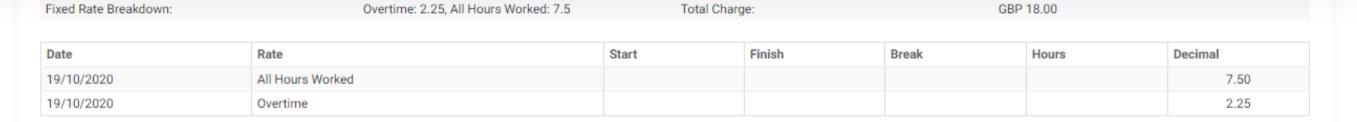

### **APPROVALS**

| Type Result Route Date/Time Approver Comment |  |
|----------------------------------------------|--|
|----------------------------------------------|--|

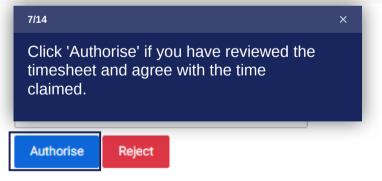

Fixed Rate Breakdown:

Overtime: 2.25, All Hours Worked: 7.5

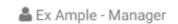

GBP 18.00

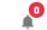

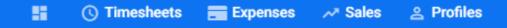

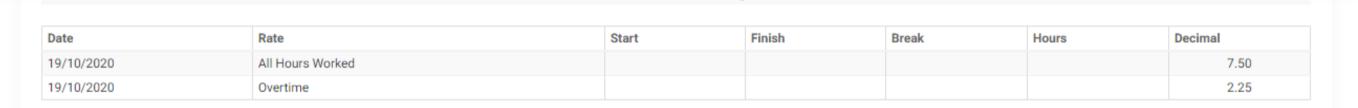

Total Charge:

#### **APPROVALS**

| _    | m In   |       | Proceedings of the control of the control of the co |          |         |
|------|--------|-------|----------------------------------------------------------------------------------------------------|----------|---------|
| Type | Result | Route | Date/Time                                                                                                    | Approver | Comment |
| 21   |        |       |                                                                                                    | ***      |         |

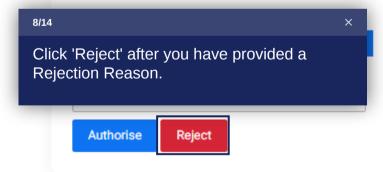

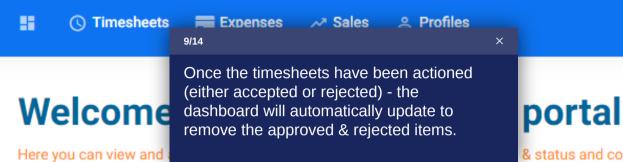

& status and contract and compliance information. For further information please contact your agency representative.

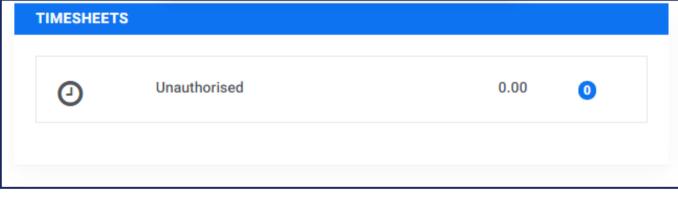

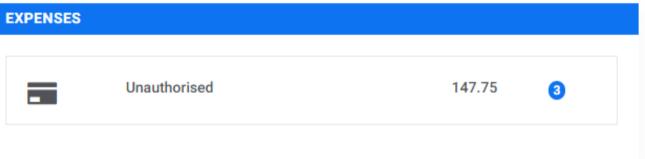

(\) Timesheets

Expenses

→ Sales

Profiles

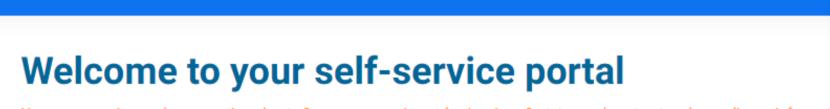

Here you can view and approve timesheets & expenses, review sales invoices & status and contract and compliance information

Your InTime home page dashboard contains a dashboard informing you of the number of expense items that require authorisation. Click the dashboard to view the expense items

10/14

Unauthorised

**EXPENSES** 

147.75 3

presentative.

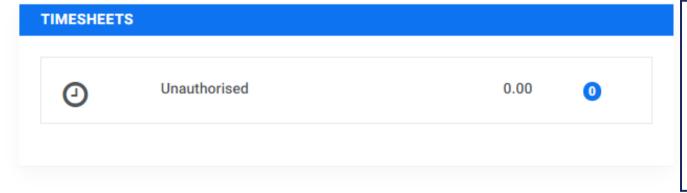

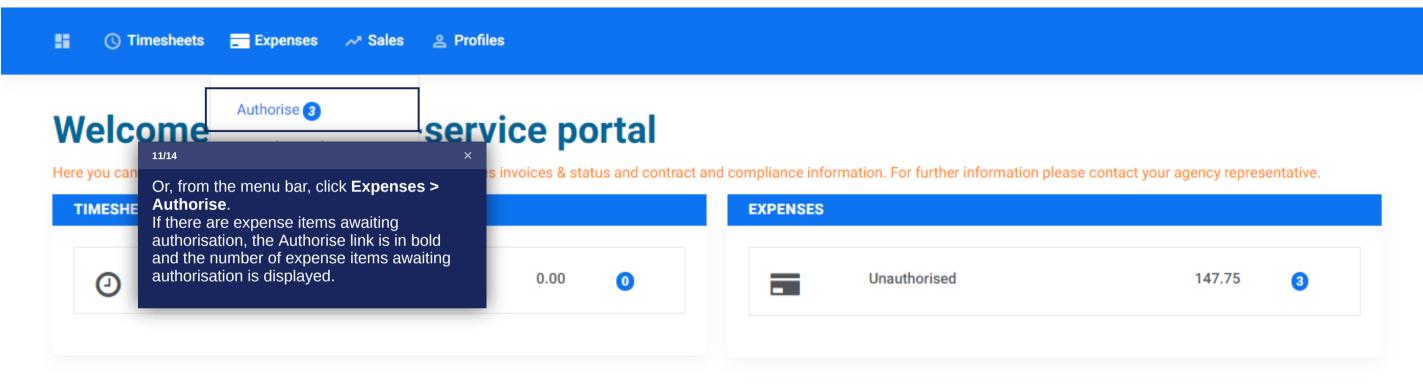

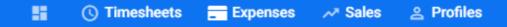

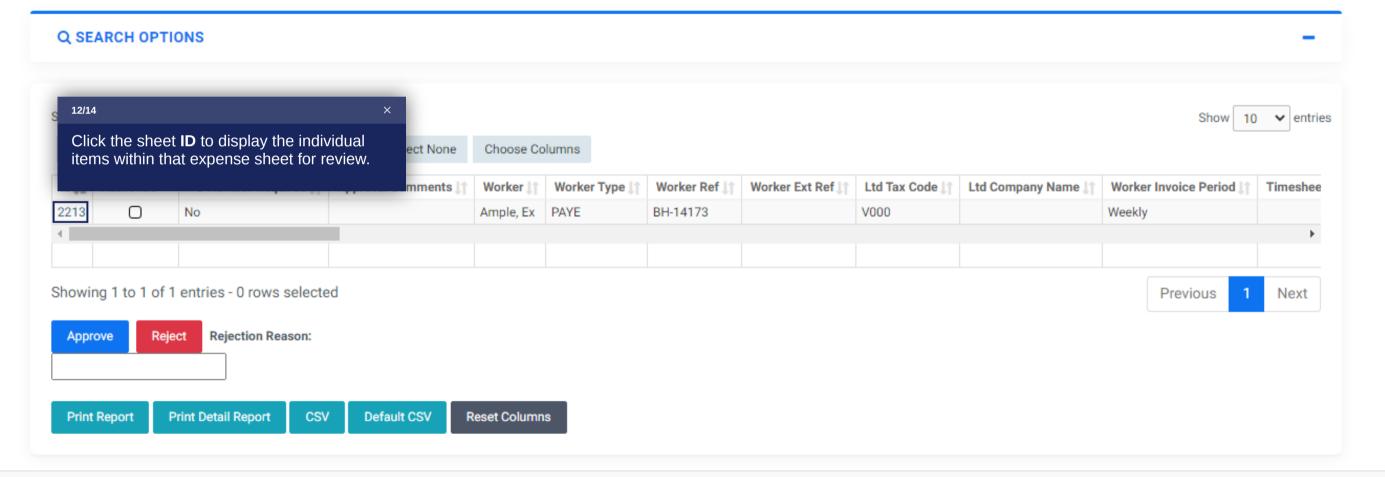

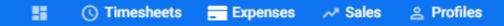

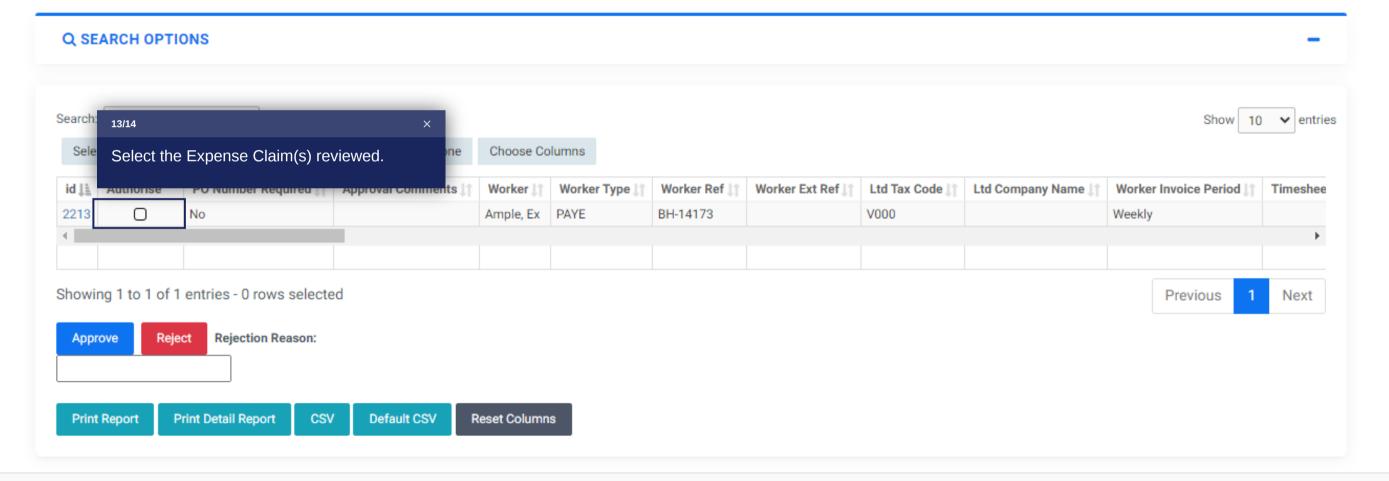

#### Expenses ( Timesheets ✓ Sales 2 Profiles

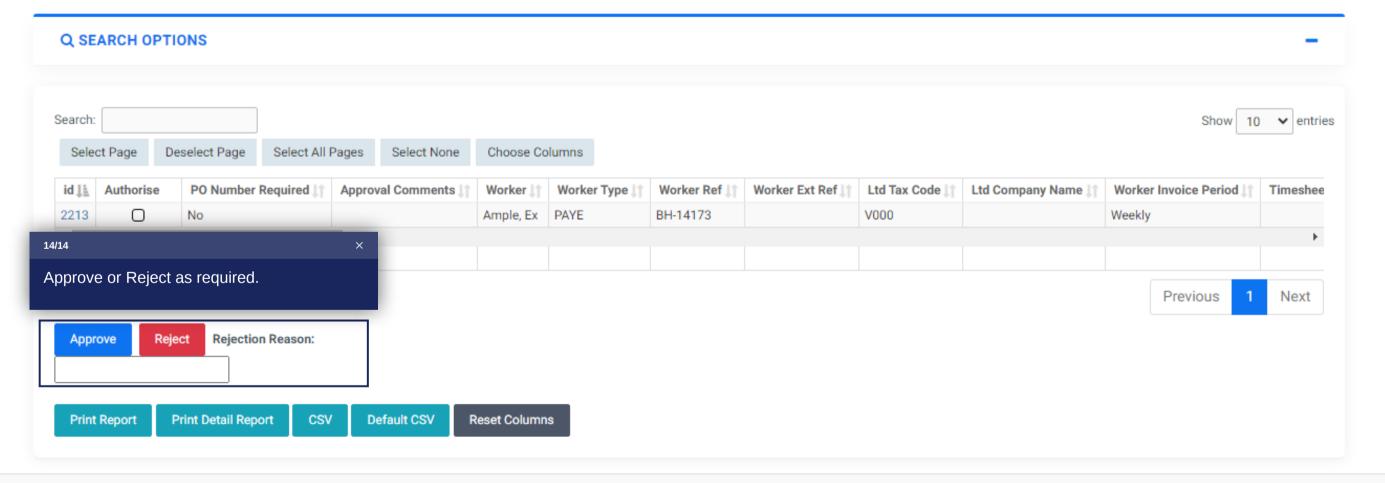

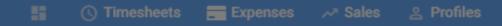

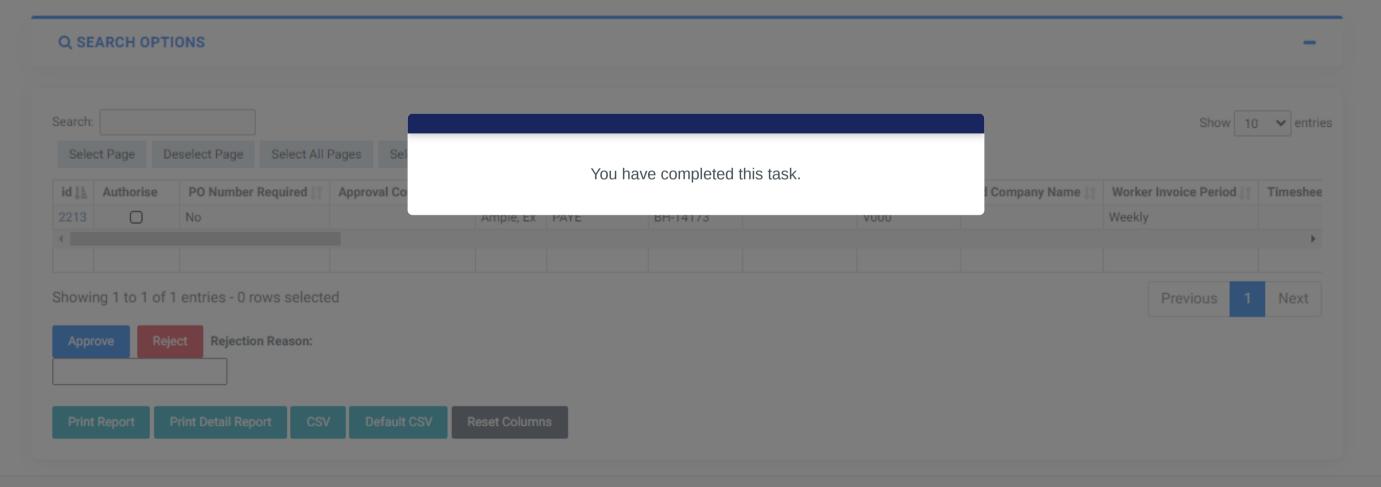